# **Common settings**

The Common tab relates to global settings that generally apply throughout the system.

**To access System Configuration Maintenance, select System Management > System Configuration Maintenance**.

When you initially access System Configuration, the Common settings page displays as follows:

#### Soutron

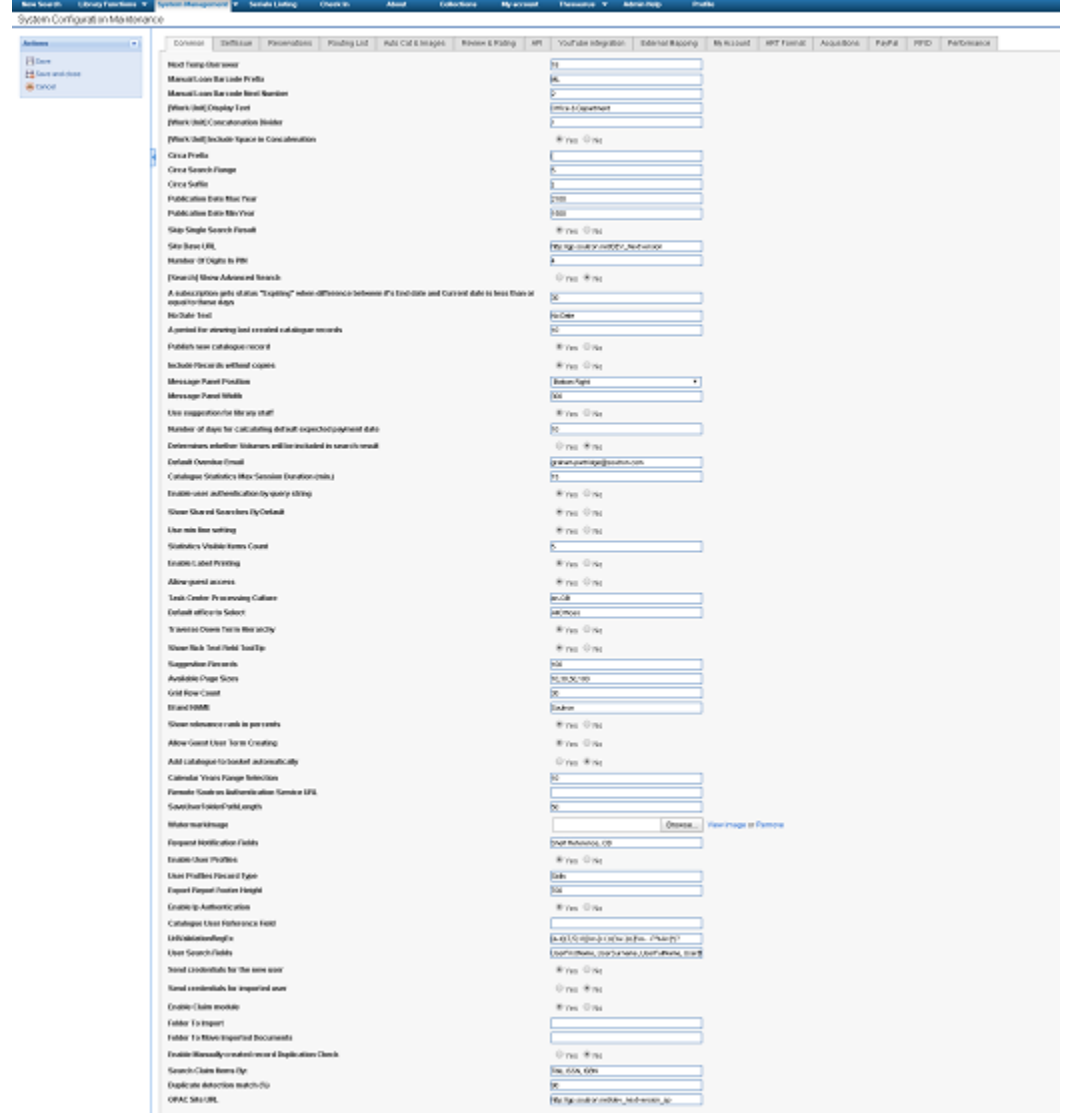

The table below explains the function of each parameter:

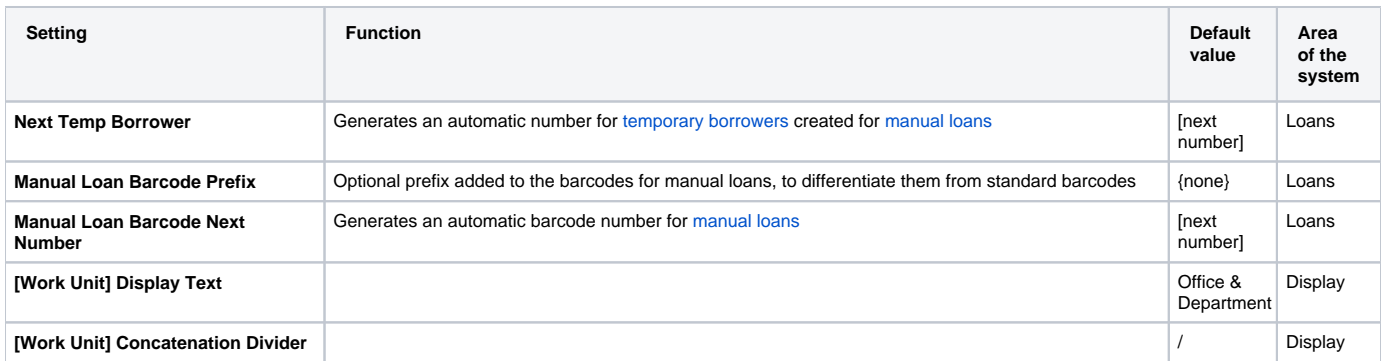

#### 1989 - 2020 © Soutron Limited - All Rights Reserved | https://documentation.soutron.net | Page 1

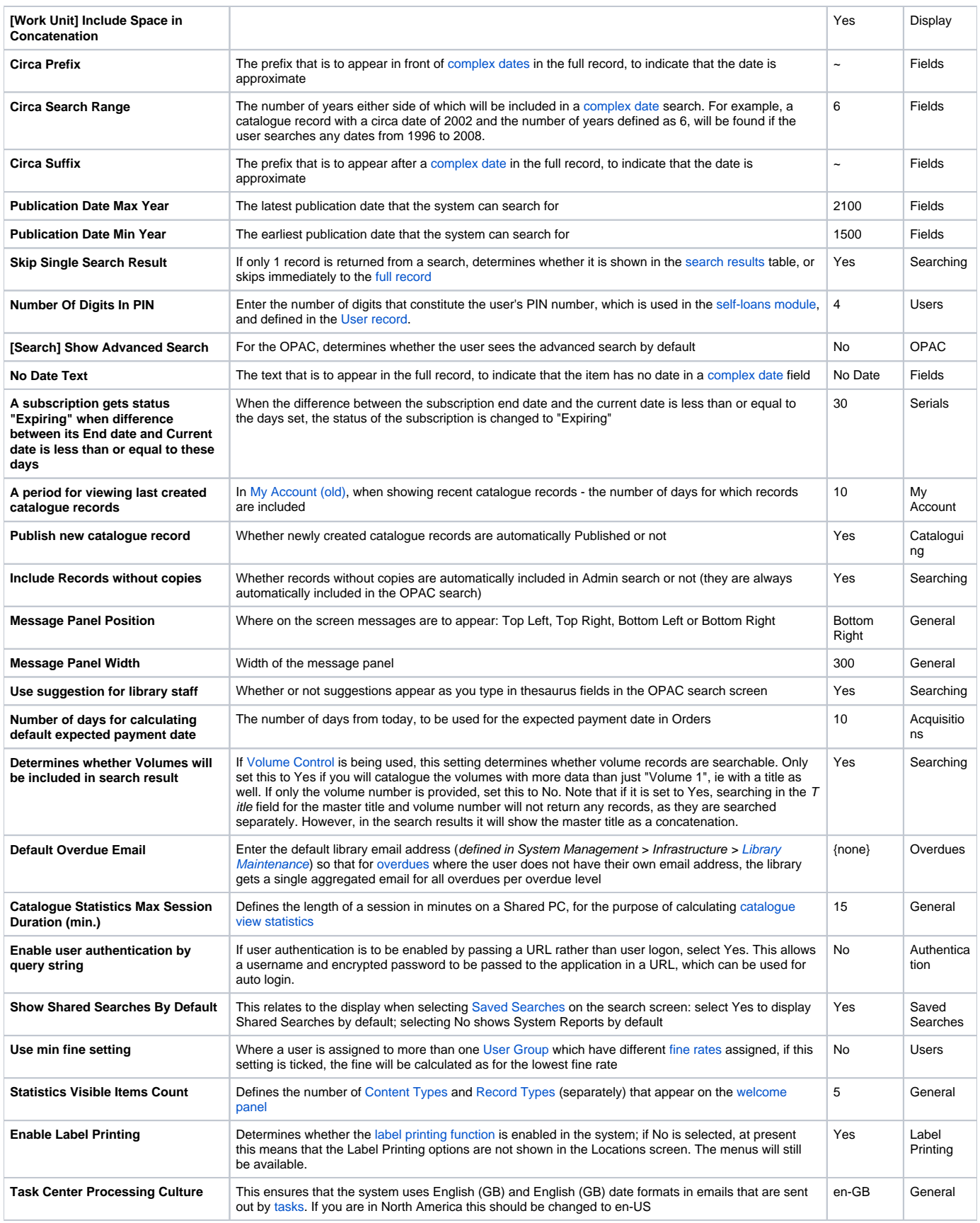

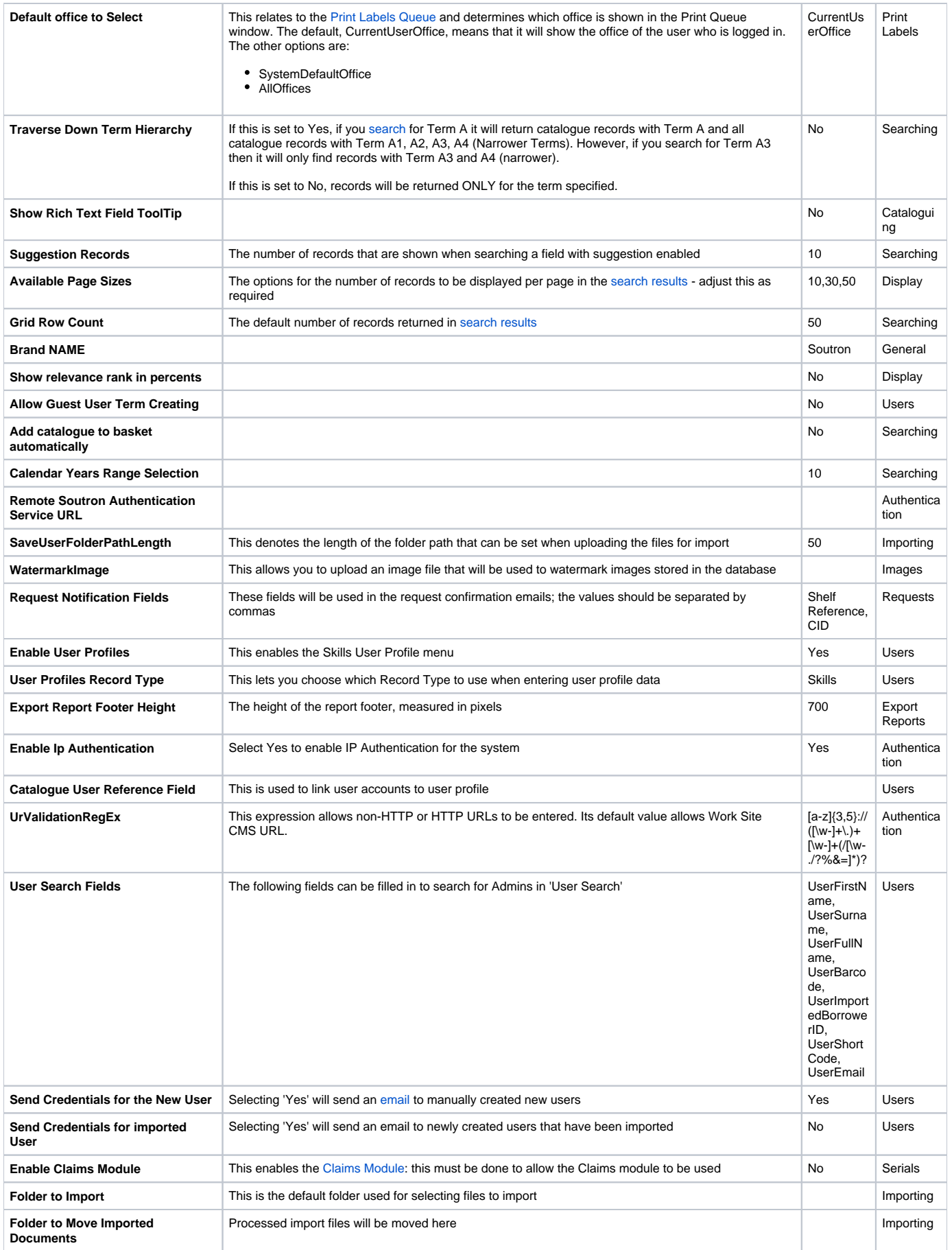

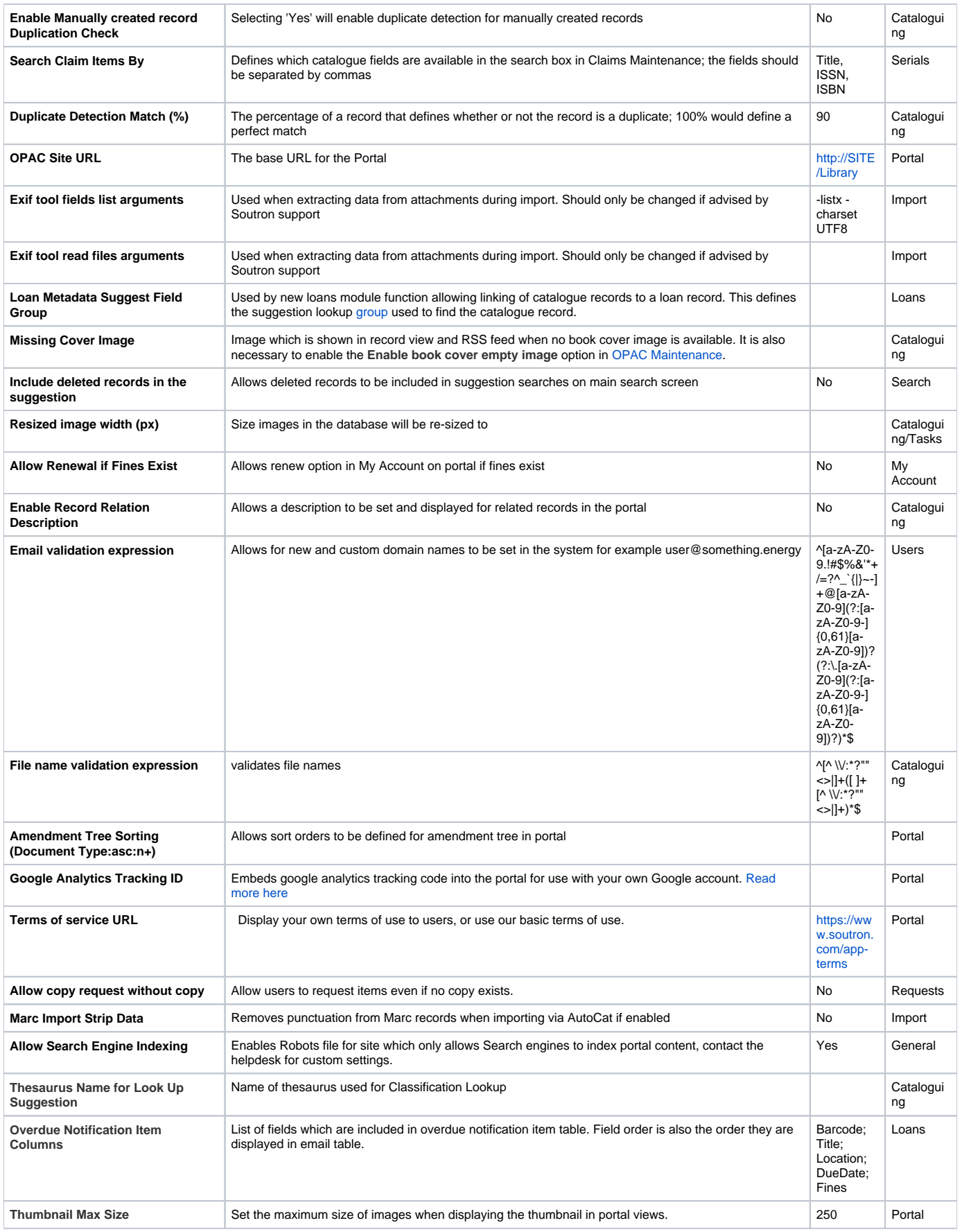

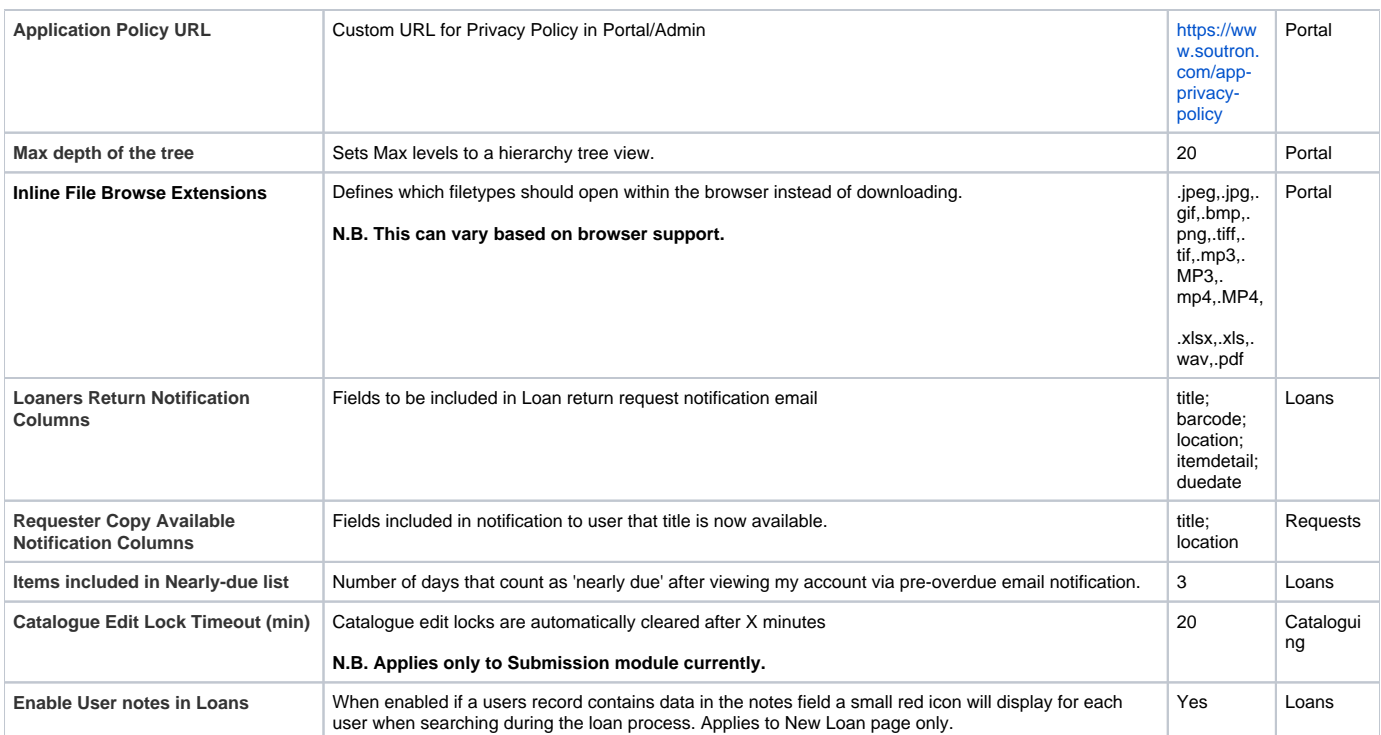